# CHIAYO

# **Operation manual**

# GMW-200 / GMW-216 GM-200

Professional Desktop Gooseneck Microphone

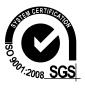

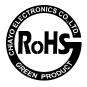

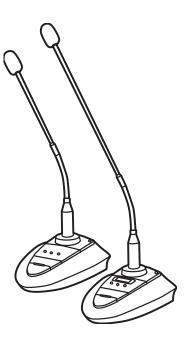

CHIAYO ELECTRONICS CO., LTD.

## Parts and functions

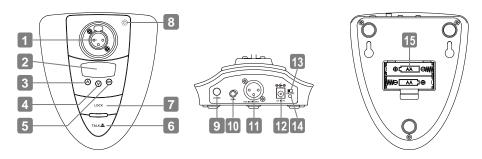

- 1. Gooseneck microphone input
- 2.LCD display
- 3.UP button
- 4. DOWN button
- 5.SET button
- 6. TALK button: Press to talk and release to stop. For short speaking.
- 7.LOCK button: Switch of long / temporary speaking.
- 8. Power indicator
- 9. Power switch
- **10.** Gain control: User can rotate the knob until a desired acoustic quality is reached.
- **11.** Audio input/output connector: **MIC-level** audio output to the mixer/amplifier as a wired microphone or **LINE-level** audio input from external device.
- 12. DC input: Provides power to the transmitter and also charges NiMH batteries inside. When charging the batteries, it takes about six hours to fully charge two 1.5V 2.1A NiMH batteries. Do not charge non-NiMH batteries. When charging is complete, please disconnect DC to avoid damages that may be caused by overcharging.
- 13. DC ON-OFF switch -

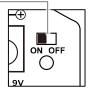

| Power mode   | Battery inside | Switch position and function                               |
|--------------|----------------|------------------------------------------------------------|
| by DC input  | None           | ON ■. DC only powers the unit.                             |
|              | NiMH           | ON ■. DC powers the unit and also charges the batteries    |
|              | Ø Alkaline     | WRONG BATTERIES!! Alkaline batteries are not rechargeable. |
| by batteries | NiMH           | <b>OFF I</b> . The unit is powered by batteries.           |
|              | Alkaline       |                                                            |

14. DC indicator: Permanent solid RED at NiMH position.

#### 15. Battery compartment

#### **Standard Configuration**

- 1. Gooseneck microphone + base
- 2. Operation manual
- 3. Switching adaptor

#### LCD menu settings Changing CHANNEL / FREQUENCY

Use **UP** or **DOWN** button to go to the CHANNEL / FREQUENCY page.

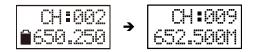

The cursor will flash to allow changes to be made. Pressing **UP** or **DOWN** button will increase or decrease the channel number. The corresponding frequency will change accordingly. When a desired channel (frequency) is selected, press **SET** for about 2 seconds to save the setting.

**IMPORTANT**: When changing transmitter frequencies, user should take care not to cause interference to other channels / users.

#### **Changing Battery selection**

Use **UP** or **DOWN** button to go to the Battery selection page.

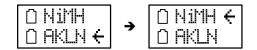

Press **SET** for about 2 seconds to show the cursor. Press **UP** or **DOWN** button to move the cursor to either NiMH (rechargeable battery) or AKLN (Alkaline battery) position.

When the desired option has been selected, press SET for about 2 seconds to save the setting.

**IMPORTANT**: Do not connect the adaptor when AKLN batteries are being used. Wrong selection of battery will cause battery sensing electronics to display wrong information and mislead charging status.

### Parts and functions

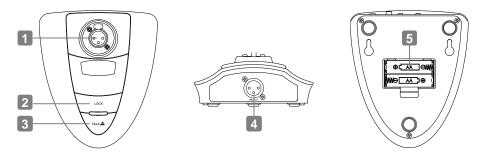

#### **Gooseneck microphone input**

- 1.LOCK button: Switch of long / temporary speaking.
- 2. TALK button: Press to talk and release to stop. For short speaking.
- 3. Audio output connector. MIC-level audio output to the mixer/amplifier as a wired microphone.
- 4. Battery compartment

### **Standard Configuration**

- 1. Gooseneck microphone + base
- 2. Operation manual

# CHIAYO ELECTRONICS CO.,LTD.

Http://www.chiayo.com.tw | Email: sales@chiayo.com.tw Office: 30, Lane 27, Section 4, Jen-Ai Road, Taipei 10685, Taiwan Tel: 886-2-27415741 | Fax: 886-2-27525242 Factory: 88, Chung-Hsiao Street 2, Chiayi 60080, Taiwan Tel: 886-5-2711000 | Fax: 886-5-5767611

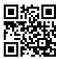